## History in WinCVS:

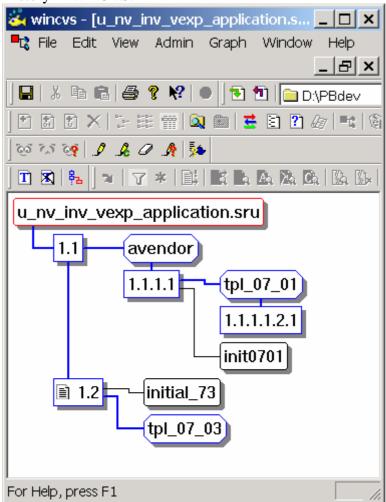

History in PB8 (on main trunk):

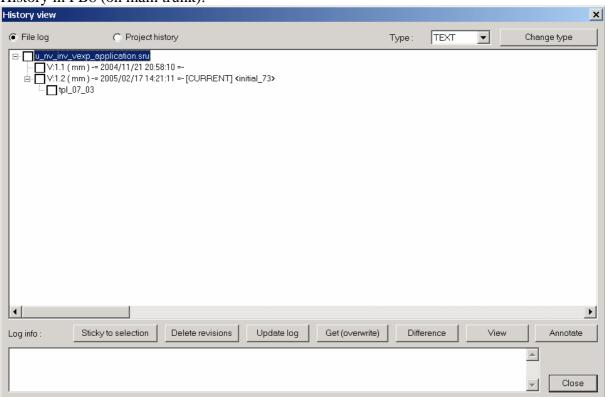